Version 11 Edition 1 15 mars 2019

# *IBM Interact Notes sur l'édition*

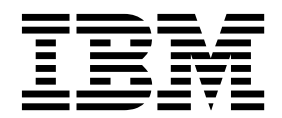

#### **Important**

Avant d'utiliser le présent document et le produit associé, prenez connaissance des informations de la rubrique [«Remarques», à la page 17.](#page-20-0)

Cette édition s'applique à la version 11, édition 1, modification 0 d'IBM Interact et à toutes les éditions et modifications ultérieures jusqu'à mention contraire dans les nouvelles éditions.

# **Table des matières**

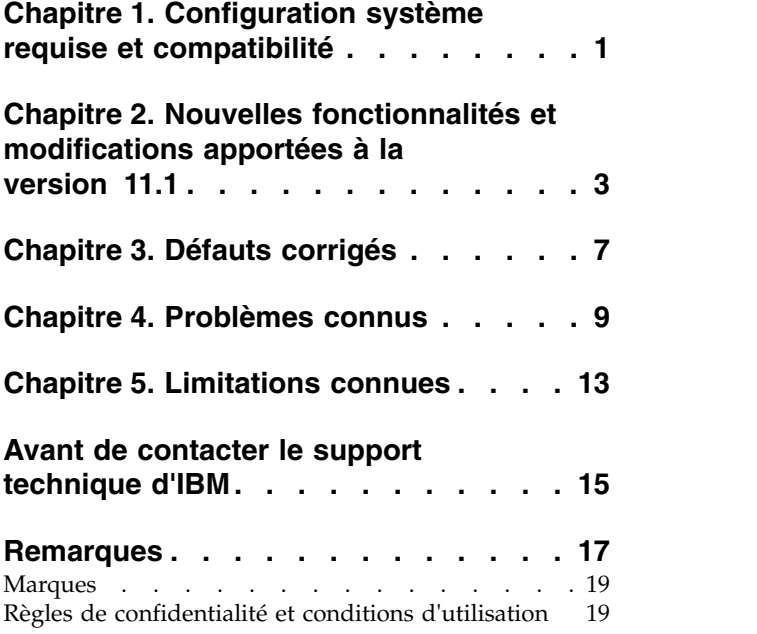

# <span id="page-4-0"></span>**Chapitre 1. Configuration système requise et compatibilité**

IBM® Interact s'exécute dans le cadre de la suite logicielle IBM Marketing Software.

#### **Chemins de mises à niveau**

- v Chemin de mise à niveau via les programmes d'installation : 11.0.1 -> 11.1 uniquement.
- $\cdot$  Les clients sur la version 11.0 -> Mise à niveau rapide vers 11.1.

Pour obtenir des instructions, consultez le guide de mise à niveau IBM Interact version 11.1 et le guide de mise à niveau rapide.

#### **Où trouver des informations complètes sur la configuration système requise et la compatibilité**

Pour une liste des versions de produit IBM compatibles avec ce produit, reportez-vous à la *matrice de compatibilité des produits IBM 11.1* et tout autre document sur ce sujet publié sous Documentation sur le site Web du portail de support IBM : [\(https://www.ibm.com/support/entry/portal/documentation\)](https://www.ibm.com/support/entry/portal/documentation).

Pour la liste des configurations requises pour les tiers pour ce produit, voir le document *Environnements logiciels recommandés et configuration système minimale requise des logiciels IBM Marketing* disponible sous **Aide > Documentation produit** lorsque vous êtes connecté à Interact, ainsi que sur le site Web du portail de support IBM : [\(https://www.ibm.com/support/entry/portal/documentation\)](https://www.ibm.com/support/entry/portal/documentation).

# <span id="page-6-0"></span>**Chapitre 2. Nouvelles fonctionnalités et modifications apportées à la version 11.1**

IBM Interact 11.1 inclut un certain nombre de nouveautés et de modifications. Elles sont répertoriées ci-dessous.

#### **Prise en charge de JBoss et Tomcat**

- v Vous pouvez déployer l'application Interact à partir d'un fichier WAR ou d'un fichier EAR sur le serveur d'applications JBoss (JAS).
- v Vous pouvez déployer l'application Interact à partir d'un fichier WAR sur le serveur d'applications Tomcat (TAS). Le déploiement d'un fichier EAR n'est pas pris en charge sur le serveur d'applications Tomcat (TAS).

#### **Cache distribué intégré**

Un nouveau gestionnaire de cache "Ignite" est ajouté sous le nœud Gestionnaire de cache. Le cache InteractCache et le cache PatternStateCache peuvent utiliser EHCache ou Ignite indépendamment.

Les paramètres suivants peuvent être configurés :

cacheType, discoveryIPAddresses, localPort, numberOfBackups et overflowToDisk.

#### **Les modèles d'événement peuvent être utilisés dans l'apprentissage.**

L'apprentissage peut désormais être effectué sur les états de modèle d'événement. Le nom des modèles d'événement, ayant comme valeur de préfixe spécifiée dans le paramètre de configuration

Affinium | Campaign | partitions | partition1 | Interact | flowchart:eventPatternPrefix, peut être ajouté à des attributs des modèles d'apprentissage et à des attributs d'apprentissage global. Ils seront traités de la même manière que les attributs de profil.

#### **Prise en charge du proxy HTTP dans l'API et la passerelle OMO**

- 1. Lorsque des messages déclenchés sont configurés pour utiliser une connexion HTTP, un proxy HTTP peut être configuré avec une authentification entre Interact et le nœud final.
- 2. Si la bibliothèque client (interact\_client.jar) est utilisée pour connecter le client aux serveurs d'exécution Interact, un proxy HTTP peut être configuré avec une authentification entre l'exécution de l'application du client et d'Interact.

#### **Possibilité de limiter la zone relative à l'offre dans l'API getOffers lors de l'exécution Interact**

Vous pouvez inclure/exclure les attributs d'une offre dans le résultat de l'appel d'API "getOffers", en faisant passer les paramètres UACIOfferFields et UACIExcludeOfferFields dans startSession, setAudience ou postEvent.

## **Inclusion d'offre**

Un paramètre d'API UACIIgnoreSuppressionRules est ajouté pour ignorer toutes les règles de suppression en temps réel lors de l'arbitrage de l'offre dans l'appel getOffers pour une session particulière. En outre, un autre paramètre API, UACIIgnoreBlackList, est ajouté pour indiquer si les offres de la liste noire doivent également être ignorées. Le paramètre par défaut est false.

## **Gestion de la sécurité**

Une authentification est requise pour accéder à l'interface utilisateur de l'exécution Interact. Seuls les identifiants de connexion définis dans Marketing Platform et disposant du rôle d'administration Interact peuvent accéder aux pages. Vous devez vous authentifier pour accéder aux pages Interact JSP.

#### **Le redémarrage du serveur Interact n'est pas nécessaire pour que la configuration changée de façon dynamique prenne effet.**

Dans les versions précédentes d'Interact, en cas de modification apportée à la configuration, le système nécessitait le redémarrage du serveur Interact. Ce n'était pas efficace et pouvait également provoquer des échecs et des erreurs de déploiement. Grâce à une nouvelle amélioration, les modifications apportées à la configuration (paramètres) prennent désormais effet immédiatement, sans avoir à relancer le serveur Interact. Nous avons présenté le paramètre configurationRefreshInMins.

### **Améliorations au niveau de la consignation**

- Option prête à l'emploi pour une consignation asynchrone.
- v Option prête à l'emploi pour centraliser la base de données Lorsque l'affinité de la session n'est pas appliquée, les activités qui font partie de la même session peuvent être gérées par une instance à exécution multiple. Désormais, ces activités sont consignées dans un emplacement central, où les activités propres au serveur peuvent être suivies.

**Remarque :** Dorénavant, à partir de la version 11.1, la version log4j2 est prise en charge. Vous devez effectuer les modifications liées à la consignation dans interact\_log4j2.xml, plutôt que dans interact\_log4j.properties. Il est également obligatoire de définir la variable d'environnement INTERACT\_HOME afin qu'elle redirige vers le répertoire d'installation Interact avant de lancer le serveur d'applications. Si ce n'est pas fait, les journaux Interact ne seront pas générés. En outre, si vous utilisez l'utilitaire/l'outil PatternStateEtl pour générer des rapports etl, définissez INTERACT\_HOME explicitement au niveau de l'invite sur laquelle l'utilitaire/l'outil est exécuté. Autrement, les journaux de l'utilitaire ETL patternState ne seront pas générés.

### **Prise en charge des attributs en temps réel dans les diagrammes et stratégies**

Dans les versions antérieures d'Interact, les attributs créés dans une expression de diagramme ou de stratégie devaient exister dans une table de profil mappée. Si un attribut n'existait pas dans la table de profil mais était fourni via les paramètres API ou d'autres sources, le nom de l'attribut devait être ajouté manuellement aux colonnes de la table de profil, ce qui compliquait la tâche. Désormais, l'ajout et la gestion des attributs en temps réel dans la phase de conception d'Interact sont pris en charge. Ils ne doivent pas nécessairement se trouver dans la table de profil et

peuvent être utilisés dans une expression de diagramme ou de stratégie une fois définis. Lors de l'exécution Interact, un attribut en temps réel utilisé dans une expression de diagramme ou de stratégie peut être indiqué en tant que paramètre dans l'API startSession ou postEvent. Lors du processus d'évaluation d'offre, Interact utilise la valeur de ce paramètre API ou la valeur par défaut de l'attribut en temps réel s'il n'est pas indiqué.

### **Exclusion d'offre : suppression d'offres exclusives**

Champ supplémentaire ajouté dans chaque règle de stratégie, afin de limiter le nombre maximum d'offres à retourner dans chaque appel de l'API getOffers.

La valeur de ce champ est un nombre entier positif qui limite le nombre maximum d'offres qui peuvent être retournées si ce traitement affiche le score le plus élevé dans la liste éligible.

### **Amélioration au niveau du déploiement**

- Nettoyage automatique du déploiement en échec.
- Amélioration des performances.

### **Retourner les scores d'offre à double précision**

Etude de cas :

Les scores relatifs à Interact sont fournis par des outils de modélisation externes. Les scores sont indiqués avec des chiffres décimaux.

Lorsque les offres sont retournées vers les canaux entrants à l'origine de la requête, les canaux utilisent les scores pour hiérarchiser les offres.

Par exemple, si un canal demande 2 offres et que les scores des 2 offres sont 20,2 et 20,1, le canal affichera d'abord 20,2.

Désormais, les chiffres décimaux ne sont plus supprimés, ainsi le canal sait quelle offre détient le score le plus élevé.

Cas technique :

getOffer renvoie désormais un paramètre NameValuePair supplémentaire :

nom = ScoreInDouble, et la valeur est le score multiplié par deux.

### **Améliorations au niveau de l'apprentissage**

Plusieurs améliorations sont apportées au moteur d'apprentissage intégré :

- Supprimez le mode d'observation.
- v Collectez les données pour les offres sélectionnées de façon aléatoire lorsque l'apprentissage est activé globalement.
- v Mettez à jour la manière dont la moyenne pondérée de la fraîcheur est calculée pour les dernières offres présentées, comme celles qui affichent les scores les plus précis et les plus susceptibles d'être présentées aux utilisateurs.

# <span id="page-10-0"></span>**Chapitre 3. Défauts corrigés**

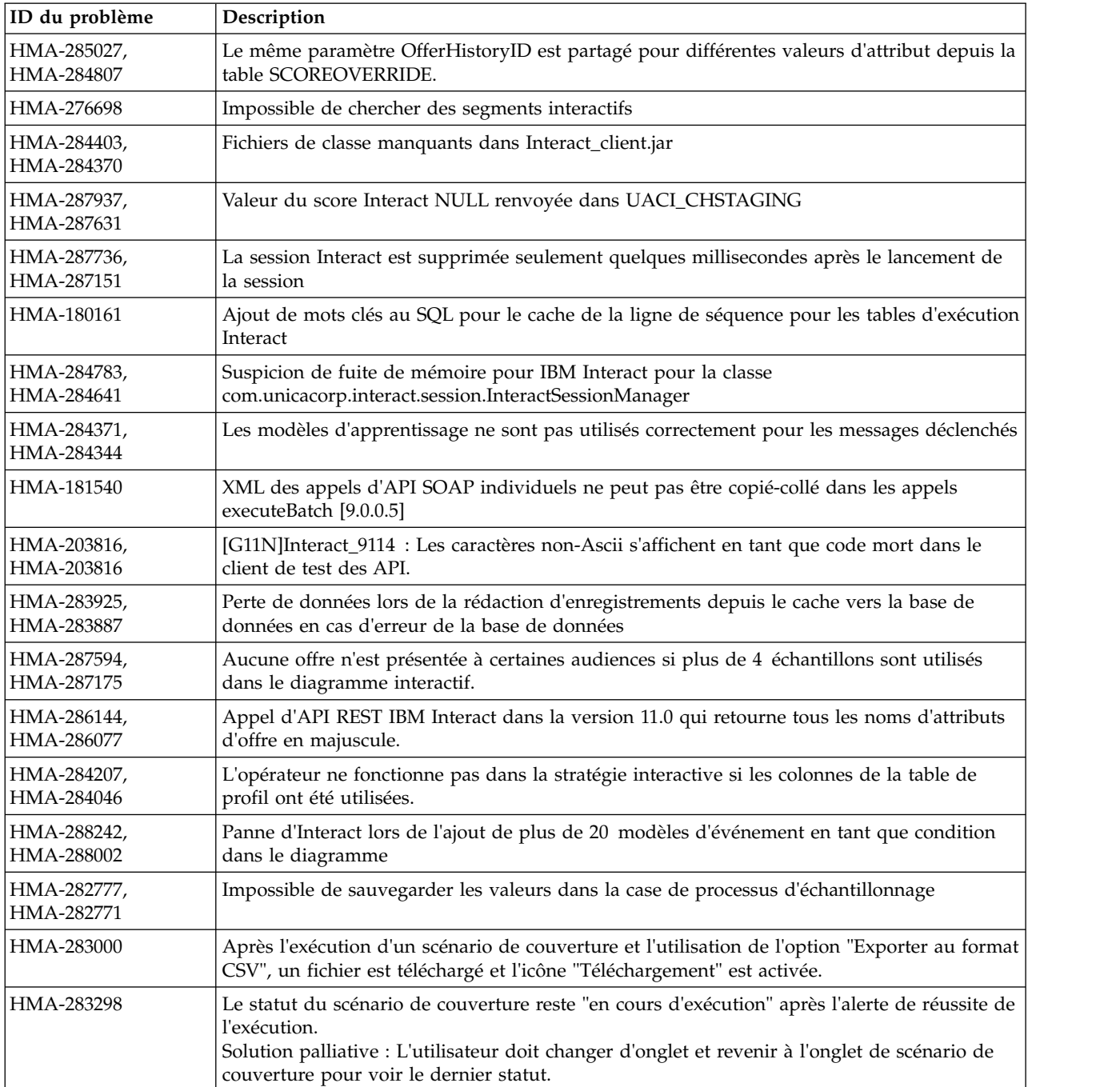

Le tableau ci-dessous répertorie les défauts résolus dans Interact 11.1.

# <span id="page-12-0"></span>**Chapitre 4. Problèmes connus**

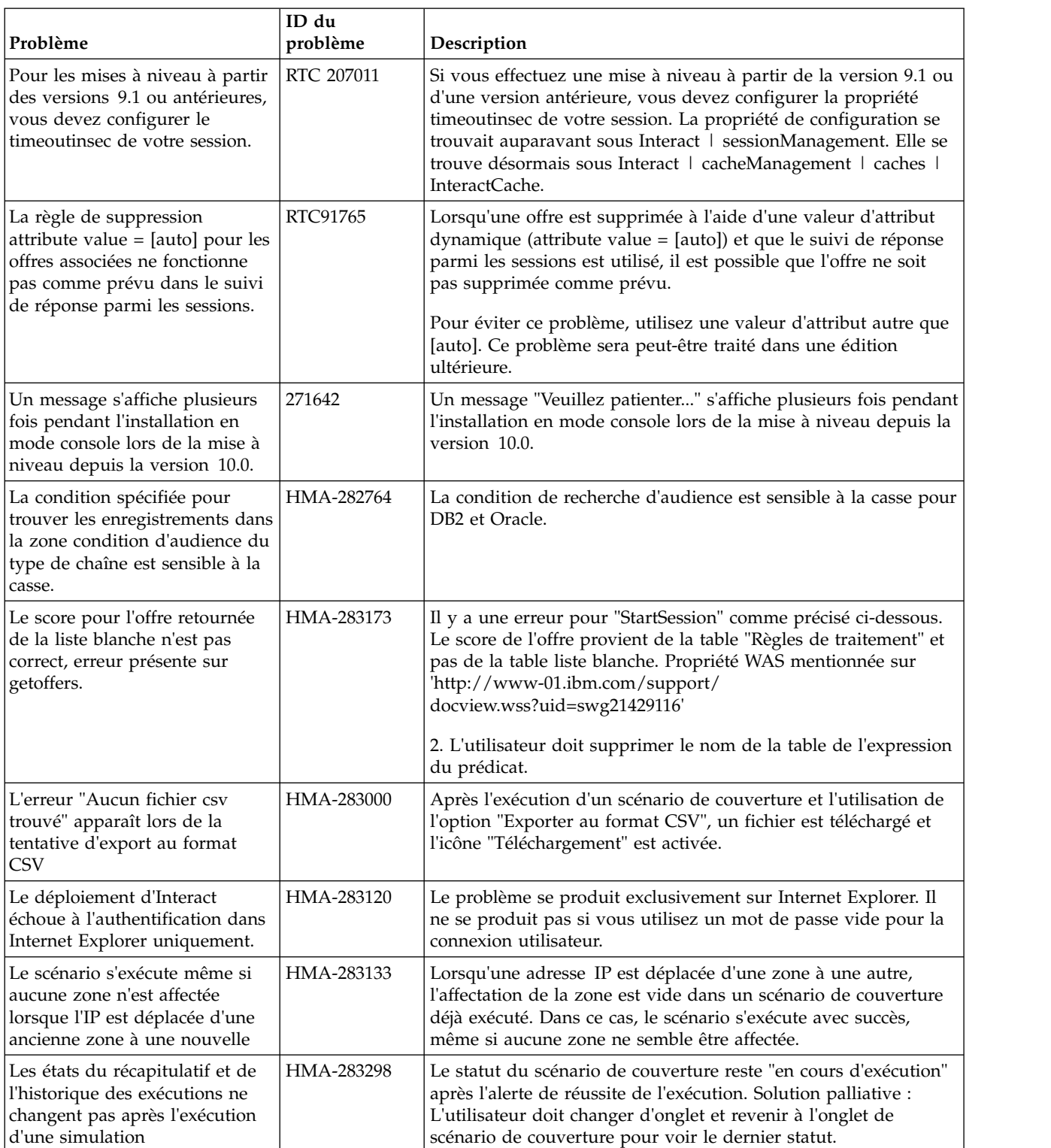

Le tableau ci-dessous répertorie les problèmes identifiés dans Interact 11.1.

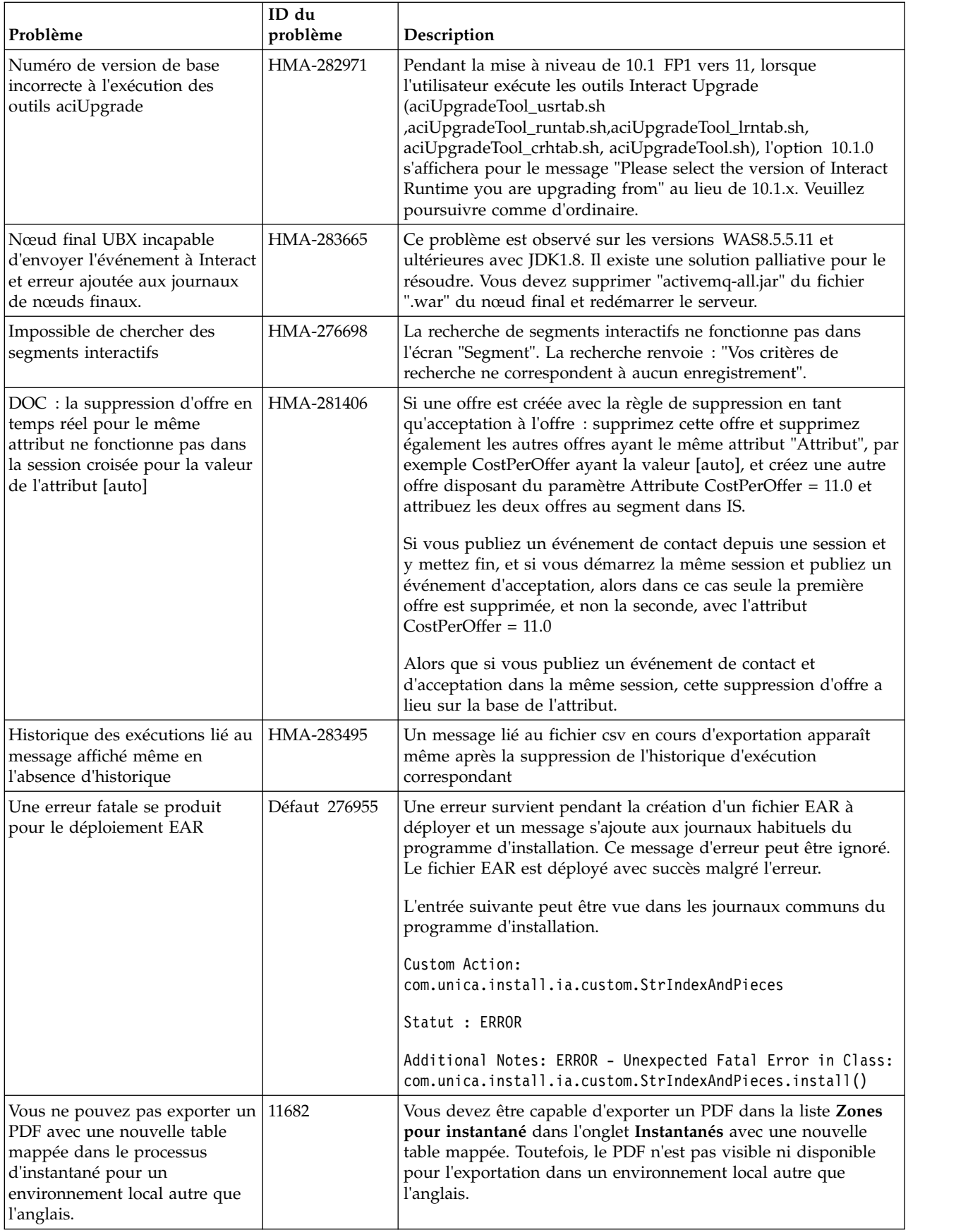

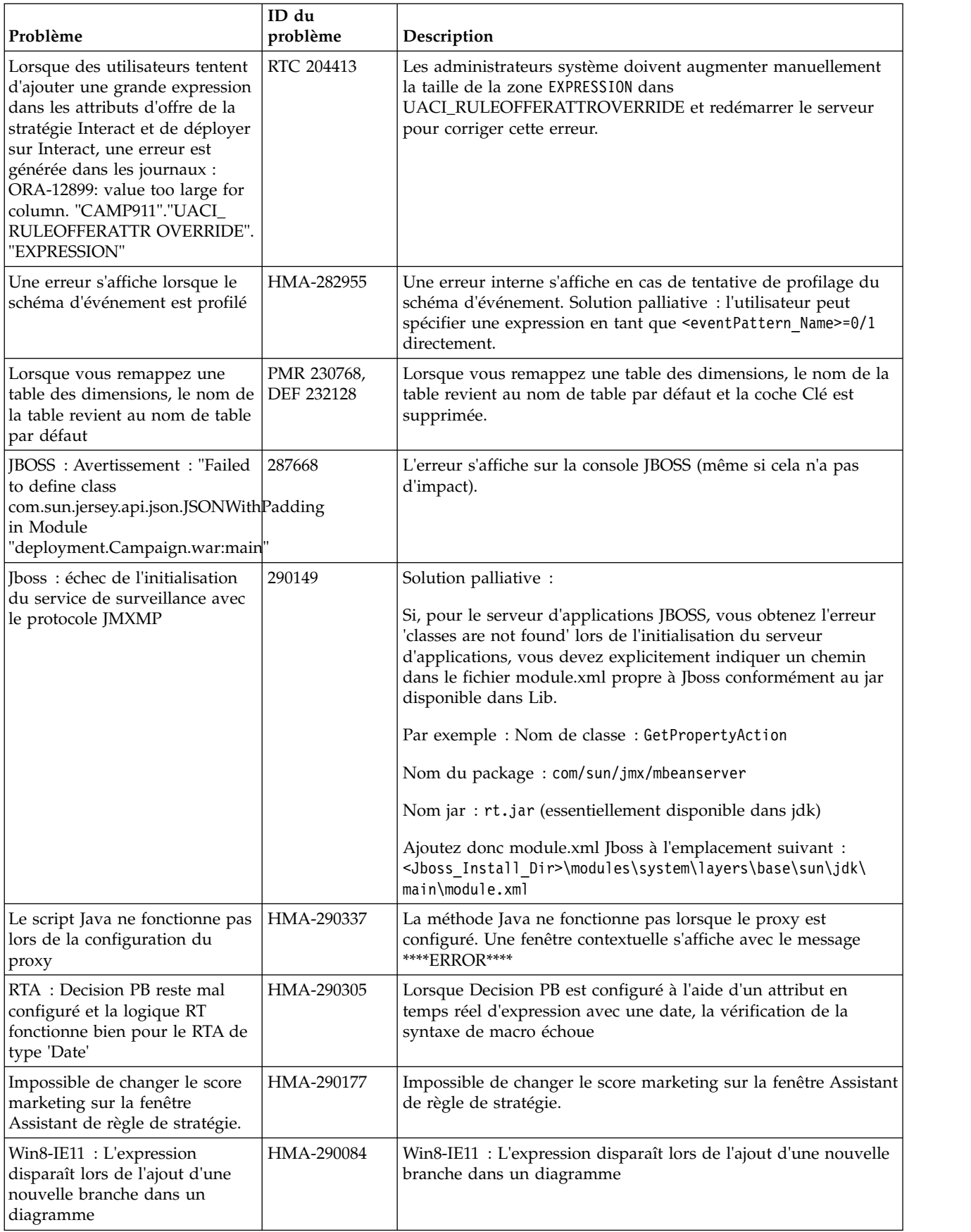

# <span id="page-16-0"></span>**Chapitre 5. Limitations connues**

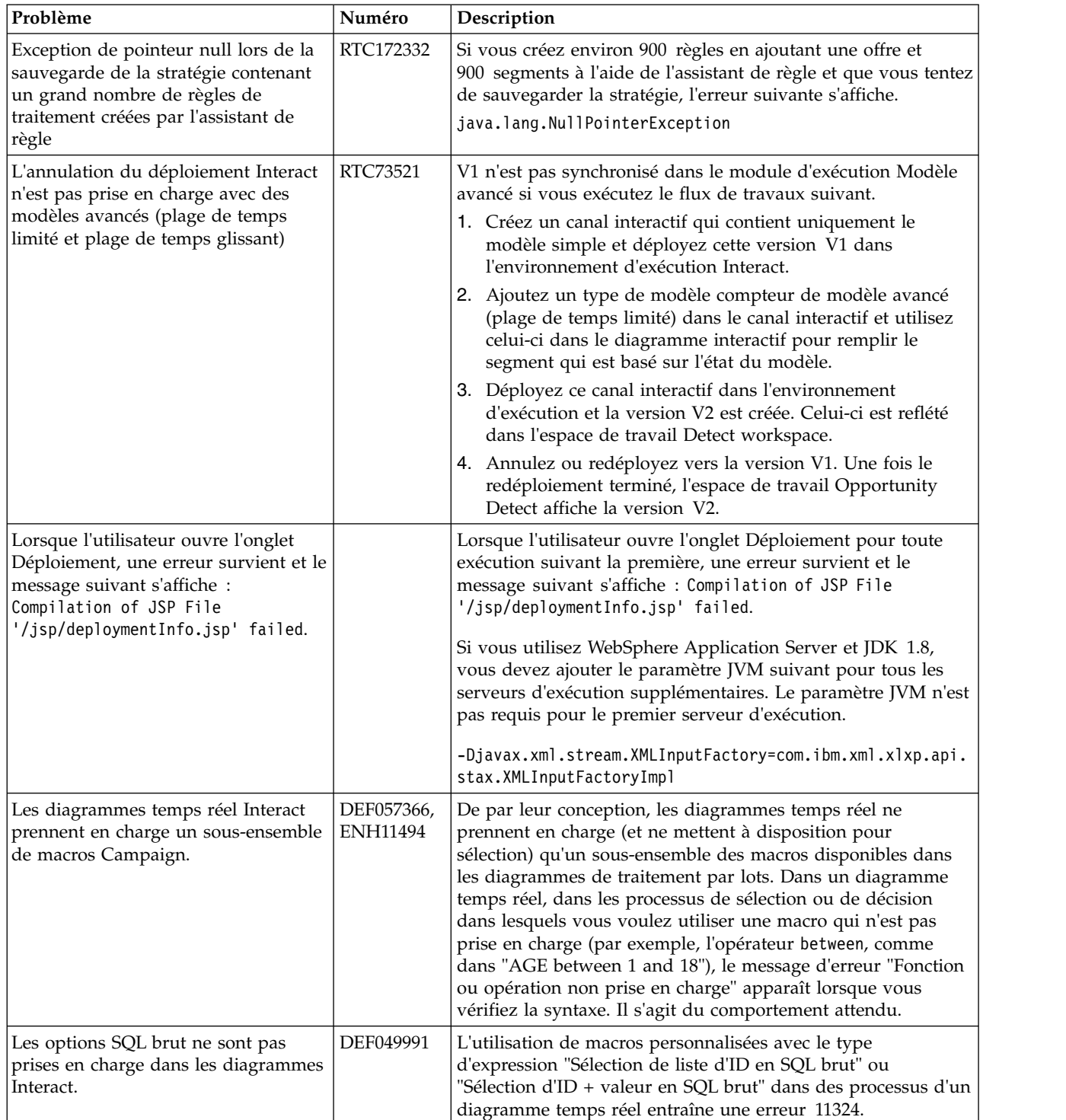

Le tableau ci-dessous répertorie les limitations connues dans Interact 11.1.

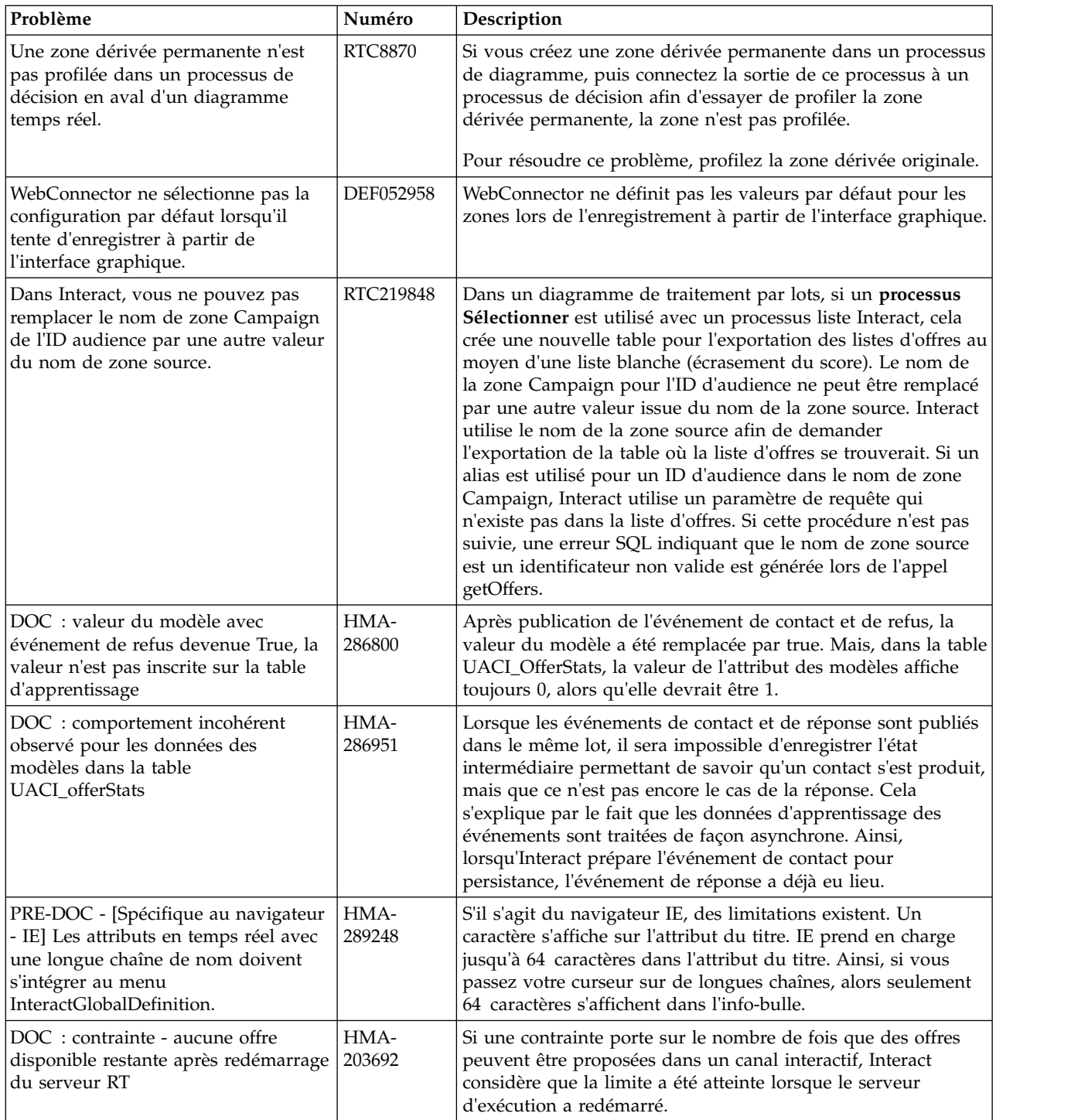

# <span id="page-18-0"></span>**Avant de contacter le support technique d'IBM**

Si vous rencontrez un problème que vous ne parvenez pas à résoudre en consultant la documentation, le correspondant désigné pour le support technique de votre entreprise peut contacter le support technique d'IBM. Utilisez les instructions de cette section pour garantir la résolution efficace de votre problème.

Si vous n'êtes pas le correspondant désigné pour le support technique dans votre société, contactez l'administrateur IBM pour plus d'informations.

**Remarque :** Le support technique n'écrit ni ne crée aucun script d'API. Pour obtenir une aide relative à l'implémentation de nos offres d'API, prenez contact avec IBM Professional Services.

#### **Informations à réunir**

Avant de contacter le support technique d'IBM, rassemblez les informations suivantes :

- v Une brève description de la nature du problème rencontré
- v Les messages d'erreur détaillés s'affichant lorsque le problème se produit
- v La liste des étapes complètes permettant de reproduire l'erreur.
- v les fichiers journaux, fichiers de session, fichiers de configuration et fichiers de données connexes
- v Les informations sur l'environnement de votre système et de votre produit , que vous pouvez obtenir en procédant comme indiqué dans la section "Informations système".

#### **Informations système**

Lorsque vous appellerez le support technique d'IBM, vous devrez sans doute fournir des informations relatives à votre environnement.

Si le problème rencontré ne vous empêche pas de vous connecter, vous trouverez la plupart de ces informations sur la page A propos de, qui fournit des informations sur les applications IBM installées.

Vous pouvez accéder à la page A propos de en sélectionnant **Aide > A propos de**. Si vous ne pouvez pas accéder à la page A propos de, recherchez un fichier version.txt situé dans le répertoire d'installation de votre application.

#### **Informations de contact du support technique d'IBM**

Pour savoir comment contacter le support technique IBM, consultez le site Web de support technique IBM : [\(http://www.ibm.com/support/entry/portal/](http://www.ibm.com/support/entry/portal/open_service_request) [open\\_service\\_request\)](http://www.ibm.com/support/entry/portal/open_service_request).

**Remarque :** Pour entrer une demande de support, vous devez vous connecter avec un compte IBM. Ce compte doit être lié à votre numéro de client IBM. Pour en savoir plus sur l'association de votre compte à votre numéro de client IBM, accédez à **Ressources de support > ESS (Entitled Software Support)** dans le portail du support.

# <span id="page-20-0"></span>**Remarques**

Le présent document a été développé pour des produits et des services proposés aux Etats-Unis.

Le présent document peut contenir des informations ou des références concernant certains produits, logiciels ou services IBM non annoncés dans ce pays. Pour plus de détails, référez-vous aux documents d'annonce disponibles dans votre pays, ou adressez-vous à votre partenaire commercial IBM. Toute référence à un produit, logiciel ou service IBM n'implique pas que seul ce produit, logiciel ou service puisse être utilisé. Tout autre élément fonctionnellement équivalent peut être utilisé, s'il n'enfreint aucun droit d'IBM. Il est de la responsabilité de l'utilisateur d'évaluer et de vérifier lui-même les installations et applications réalisées avec des produits, logiciels ou services non expressément référencés par IBM.

IBM peut détenir des brevets ou des demandes de brevet couvrant les produits mentionnés dans le présent document. La remise de ce document ne vous donne aucun droit de licence sur ces brevets ou demandes de brevet. Si vous désirez recevoir des informations concernant l'acquisition de licences, veuillez en faire la demande par écrit à l'adresse suivante :

IBM Director of Licensing IBM Corporation North Castle Drive Armonk, NY 10504-1785 U.S.A.

Les informations sur les licences concernant les produits utilisant un jeu de caractères double octet peuvent être obtenues par écrit à l'adresse suivante :

Intellectual Property Licensing Legal and Intellectual Property Law IBM Japan, Ltd. 19-21, Nihonbashi-Hakozakicho, Chuo-ku Tokyo 103-8510, Japan

Le paragraphe suivant ne s'applique ni au Royaume-Uni, ni dans aucun pays dans lequel il serait contraire aux lois locales : LE PRESENT DOCUMENT EST LIVRE "EN L'ETAT" SANS AUCUNE GARANTIE EXPLICITE OU IMPLICITE. IBM DECLINE NOTAMMENT TOUTE RESPONSABILITE RELATIVE A CES INFORMATIONS EN CAS DE CONTREFACON AINSI QU'EN CAS DE DEFAUT D'APTITUDE A L'EXECUTION D'UN TRAVAIL DONNE. Certaines juridictions n'autorisent pas l'exclusion des garanties implicites, auquel cas l'exclusion ci-dessus ne vous sera pas applicable.

Le présent document peut contenir des inexactitudes ou des coquilles. Ce document est mis à jour périodiquement. Chaque nouvelle édition inclut les mises à jour. IBM peut, à tout moment et sans préavis, modifier les produits et logiciels décrits dans ce document.

Les références à des sites Web non IBM sont fournies à titre d'information uniquement et n'impliquent en aucun cas une adhésion aux données qu'ils contiennent. Les éléments figurant sur ces sites Web ne font pas partie des éléments du présent produit IBM et l'utilisation de ces sites relève de votre seule responsabilité.

IBM pourra utiliser ou diffuser, de toute manière qu'elle jugera appropriée et sans aucune obligation de sa part, tout ou partie des informations qui lui seront fournies.

Les licenciés souhaitant obtenir des informations permettant : (i) l'échange des données entre des logiciels créés de façon indépendante et d'autres logiciels (dont celui-ci), et (ii) l'utilisation mutuelle des données ainsi échangées, doivent adresser leur demande à :

IBM Corporation B1WA LKG1 550 King Street Littleton, MA 01460-1250 U.S.A.

Ces informations peuvent être soumises à des conditions particulières, prévoyant notamment le paiement d'une redevance.

Le logiciel sous licence décrit dans ce document et tous les éléments sous licence disponibles s'y rapportant sont fournis par IBM conformément aux dispositions de l'ICA (IBM Customer Agreement), des Conditions internationales d'utilisation des logiciels IBM ou de tout autre accord équivalent.

Les données de performance indiquées dans ce document ont été déterminées dans un environnement contrôlé. Par conséquent, les résultats peuvent varier de manière significative selon l'environnement d'exploitation utilisé. Certaines mesures évaluées sur des systèmes en cours de développement ne sont pas garanties sur tous les systèmes disponibles. En outre, elles peuvent résulter d'extrapolations. Les résultats peuvent donc varier. Il incombe aux utilisateurs de ce document de vérifier si ces données sont applicables à leur environnement d'exploitation.

Les informations concernant des produits non IBM ont été obtenues auprès des fournisseurs de ces produits, par l'intermédiaire d'annonces publiques ou via d'autres sources disponibles. IBM n'a pas testé ces produits et ne peut confirmer l'exactitude de leurs performances ni leur compatibilité. Elle ne peut recevoir aucune réclamation concernant des produits non IBM. Toute question concernant les performances de produits non IBM doit être adressée aux fournisseurs de ces produits.

Toute instruction relative aux intentions d'IBM pour ses opérations à venir est susceptible d'être modifiée ou annulée sans préavis, et doit être considérée uniquement comme un objectif.

Tous les tarifs indiqués sont les prix de vente actuels suggérés par IBM et sont susceptibles d'être modifiés sans préavis. Les tarifs appliqués peuvent varier selon les revendeurs.

Le présent document peut contenir des exemples de données et de rapports utilisés couramment dans l'environnement professionnel. Ces exemples mentionnent des noms fictifs de personnes, de sociétés, de marques ou de produits à des fins illustratives ou explicatives uniquement. Toute ressemblance avec des noms de personnes, de sociétés ou des données réelles serait purement fortuite.

<span id="page-22-0"></span>LICENCE DE COPYRIGHT :

Le présent logiciel contient des exemples de programmes d'application en langage source destinés à illustrer les techniques de programmation sur différentes plateformes d'exploitation. Vous avez le droit de copier, de modifier et de distribuer ces exemples de programmes sous quelque forme que ce soit et sans paiement d'aucune redevance à IBM, à des fins de développement, d'utilisation, de vente ou de distribution de programmes d'application conformes aux interfaces de programmation des plateformes pour lesquels ils ont été écrits ou aux interfaces de programmation. Ces exemples de programmes n'ont pas été rigoureusement testés dans toutes les conditions. Par conséquent, IBM ne peut garantir expressément ou implicitement la fiabilité, la maintenabilité ou le fonctionnement de ces programmes. Les exemples de programmes sont fournis "EN L'ETAT" sans garantie d'aucune sorte. IBM ne sera en aucun cas responsable des dommages directs, indirects, particuliers ou autres dommages liés à l'utilisation de ces programmes.

Si vous visualisez ces informations en ligne, il se peut que les photographies et illustrations en couleur n'apparaissent pas à l'écran.

## **Marques**

IBM, le logo IBM et ibm.com sont des marques ou des marques déposées d'International Business Machines Corp. dans diverses juridictions à travers le monde. Les autres noms de produit et service peuvent être des marques d'IBM ou d'autres sociétés. La liste actualisée de toutes les marques d'IBM est disponible sur la page Web Copyright and trademark information à www.ibm.com/legal/ copytrade.shtml.

## **Règles de confidentialité et conditions d'utilisation**

Les Logiciels IBM, y compris les Logiciels sous forme de services ("Offres Logiciels") peuvent utiliser des cookies ou d'autres technologies pour collecter des informations sur l'utilisation des produits, améliorer l'acquis utilisateur final, personnaliser les interactions avec celui-ci, ou dans d'autres buts. Un cookie est une donnée qu'un site Web peut envoyer à votre navigateur et qui peut ensuite être stockée sur votre ordinateur sous la forme d'une balise identifiant ce dernier. Bien souvent, aucune information personnelle identifiable n'est collectée par les Offres Logiciels. Si la présente Offre Logiciels utilise des cookies pour collecter des informations personnelles identifiables, des informations spécifiques sur cette utilisation sont fournies ci-dessous.

Selon la configuration déployée, la présente Offre Logiciels peut utiliser des cookies de session et des cookies persistants destinés à collecter le nom et le mot de passe des utilisateurs pour les fonctions de gestion des session et d'authentification, pour faciliter l'utilisation des produits, ou pour d'autres objectifs de suivi de l'utilisation ou fonctionnels. Ces cookies peuvent être désactivés mais leur désactivation élimine également la fonctionnalité qu'ils activent.

Diverses juridictions régulent la collecte d'informations personnelles via les cookies et autres technologies similaires. Si les configurations déployées de cette Offre Logiciels vous permettent, en tant que client, de collecter des informations permettant d'identifier les utilisateurs par l'intermédiaire de cookies ou par d'autres techniques, vous devez solliciter un avis juridique sur la réglementation applicable à ce type de collecte, notamment en termes d'information et de consentement.

IBM demande à ses clients (1) de fournir un lien clair et visible vers les conditions d'utilisation et la politique de protection des renseignements personnels du site Web du Client, ainsi qu'un lien vers la collecte de données et les pratiques d'utilisation d'IBM et du Client, (2) de signaler que les cookies et les images de pistage (clear gifs/web beacons) sont copiés sur l'ordinateur du visiteur par IBM au nom du Client, et de fournir une explication sur l'objectif et l'utilisation de ces technologies, et (1) selon les conditions requises par la loi, d'obtenir le consentement des visiteurs du site Web avant de placer les cookies et les images de pistage déposés par le Client ou par IBM au nom du Client sur leurs machines.

Pour plus d'informations sur l'utilisation à ces fins des différentes technologies, y compris celle des cookies, consultez les Points principaux de la Déclaration IBM de confidentialité sur Internet à l'adresse http://www.ibm.com/privacy/details/us/ en dans la section intitulée "Cookies, Web Beacons and Other Technologies."

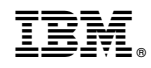

Imprimé en France